Since 2007, Making IT Experts & Products

### **Course: Web Design Training**

Duration: 40 Hrs (Changeable) | Fees: Individual / Batch

Since 2007, Nestsoft TechnoMaster has been providing training, internships, and services in IT technologies, both online and offline, with the expertise of **over 250 industry experts**. We have delivered internships, training, and seminars to more than 50,000 students, resulting in numerous success stories. **We offer 100% placement support through JobsNEAR.in**

#### **Our Courses/Internship** *1000+ Success Stories*

- Python/Django Fullstack
- Artificial Intelligence
- Machine Learning
- Data Science
- Software Testing (All)
- Wordpress, Woocommerce
- Digital Marketing, SEO
- Php/MySQL, Laravel
- Flutter, Android, IOS
- Asp.net MVC
- Web Design, Javascript
- Angular JS, React JS
- CCNA, MCSA, CCNP
- AWS, GCP, Azure
- Odoo, SalesForce, Sap
- Microsoft Excel
- Ethical Hacking

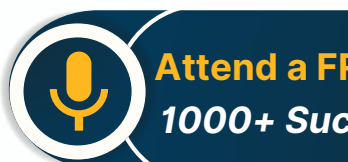

**Attend a FREE Trial Class**

**NETTOFT** 

### Syllabus on the Next Page ..

Our Head Office: Nestsoft TechnoMaster, Infopark, Cochin - 42, Kerala, India

 $\frac{1}{2}$  +91 9895490866  $\frac{1}{2}$  +91 8301010866

vioin@nestsoft.com (@) www.nestsoft.com

Our Placement Website: **JobsNEAR.in**

Training by Industry Experts

Since 2007, Making IT Experts & Products

#### **Section 1 : Photoshop**

- ❋ Basic in Photoshop
- ❋ Tools in Photoshop
- ❋ Simple templates design
- ❋ Menu in Photoshop
- ❋ Different navigation bar
- ❋ Image effects
- ❋ Design your portfolio page
- $∗$  Design a high end web designing from scratch
- ❋ Design a cool Photography Portfolio
- ❋ Unique Desktop Layout

#### **Section 2 : HTML**

- ❋ Introduction
- ❋ EditorsBasic
- $*$  **Elements \$ Attributes**
- ❋ Headings
- ❋ Paragraphs, Formatting
- ❋ Links, Heads
- ❋ CSS
- ❋ Tables
- ❋ Blocks, Layout, Forms
- ❋ Iframes
- ❋ Colors

Our Head Office: Nestsoft TechnoMaster, Infopark, Cochin - 42, Kerala, India

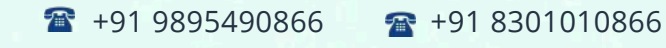

vioin@nestsoft.com (@) www.nestsoft.com

NETTOFT

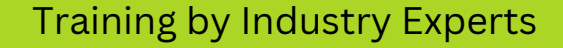

Since 2007, Making IT Experts & Products

- ❋ JavaScript
- ❋ URL Encode
- ❋ Summary
- ❋ XHTML

#### **Section 3 : HTML5**

- ❋ Introduction
- ❋ New Elements
- ❋ Canvas SVG
- ❋ Geolocation
- ❋ Video \$ Audio
- ❋ Input Types
- ❋ Form Elements \$ Form Attributes
- ❋ Semantic
- ❋ Web Storage
- ❋ App Cache
- ❋ Web Workers
- ❋ SSE

#### **Section 4 : CSS**

- ❋ Introduction
- ❋ Syntax
- ❋ Id & Class
- ❋ Backgrounds, Text \$ Fonts

Our Head Office: Nestsoft TechnoMaster, Infopark, Cochin - 42, Kerala, India

Training by Industry Experts

**NESTSOFT** 

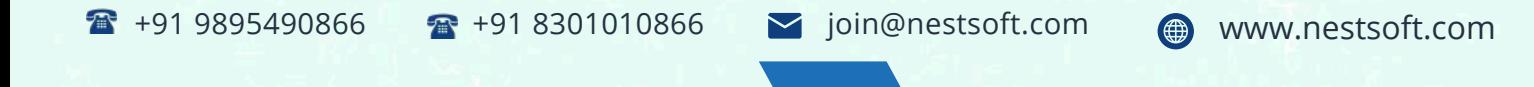

Since 2007, Making IT Experts & Products

❋ Links Lists \$ Tables

#### **Section 5 : CSS Box Model**

- ❋ Box Model Border
- ❋ Outline \$ Margin
- ❋ Padding

#### **Section 6 : CSS Advanced**

- ❋ Grouping/Nesting
- ❋ Dimension Floating
- ❋ Align
- ❋ Pseudo-class,element
- ❋ Navigation Bar
- ❋ Image Gallery
- ❋ Media Types
- ❋ Introduction
- ❋ Borders
- ❋ Gradients
- ❋ Text Effects
- ❋ Fonts
- ❋ Transitions
- ❋ Multiple Columns

#### **Section 7 : JavaScript introduction**

❋ Introduction to JavaScript

Our Head Office: Nestsoft TechnoMaster, Infopark, Cochin - 42, Kerala, India

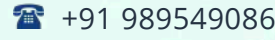

 $\frac{1}{16}$  +91 8301010866

vioin@nestsoft.com (a) www.nestsoft.com

**NESTSOFT** 

Training by Industry Experts

### Since 2007, Making IT Experts & Products

- ❋ Understanding Events
- ❋ JavaScript Example
- ❋ External JavaScript

#### **Section 8 : Basic Elements**

- ❋ CommentVariable
- ❋ Global Variable
- ❋ Data Types,Operators
- ❋ If StatementSwitch
- $*$  Loop: for and while, Function
- ❋ JavaScript Objects
- ❋ JavaScript Array

#### **Section 9 : Browser Object Model**

- ❋ Browser Objects
- ❋ Window Object
- ❋ Document Object
- ❋ getElementById,
- ❋ getElementsByName, getElementsByTagName
- ❋ innerHTML property, inner Text property

#### **Section 10 : JavaScript Validation**

- ❋ Form validation
- ❋ Email validation

#### **Section 11 : Jquery**

Our Head Office: Nestsoft TechnoMaster, Infopark, Cochin - 42, Kerala, India

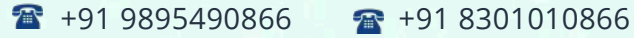

vioin@nestsoft.com (@) www.nestsoft.com

NETTOFT

Training by Industry Experts

Since 2007, Making IT Experts & Products

- ❋ Introduction
- ❋ Install, Syntax
- ❋ Selectors, Events
- ❋ Hide/Show
- ❋ Fade,Slide
- ❋ Animate
- $*$  stop()
- ❋ Callback
- ❋ Chaining
- ❋ GetjQuery Set
- ❋ Add, Remove
- ❋ CSS Classes, css()
- ❋ Dimensions
- ❋ slider

#### **Section 12 : Project**

(Click on Course for more details)

**Course: Web Design Training**

**Duration: 40 Hrs (Changeable) | Fees: Individual / Batch**

### **[- Thank Yo](https://www.nestsoft.com/web-design-training-kochi/)u -**

N.B:This syllabus is not final and can be customized as per requirements / updates.

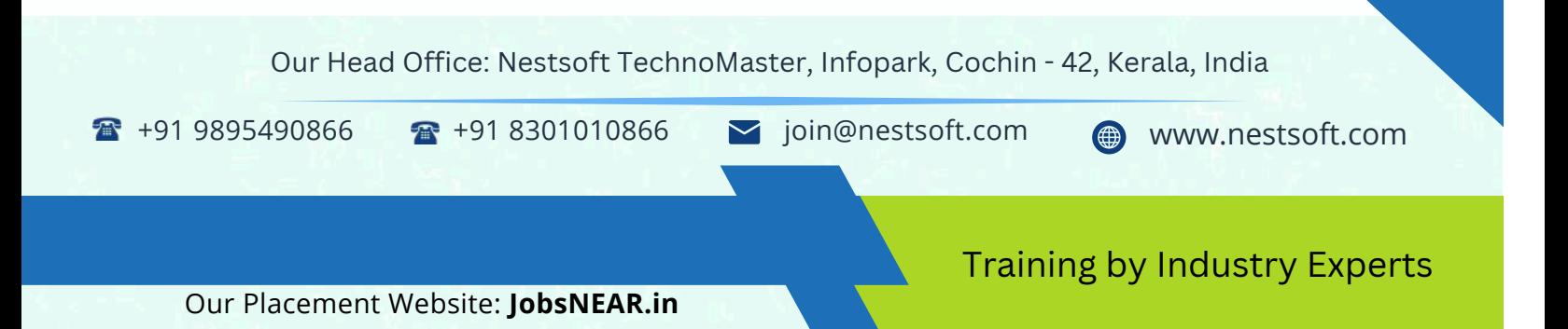